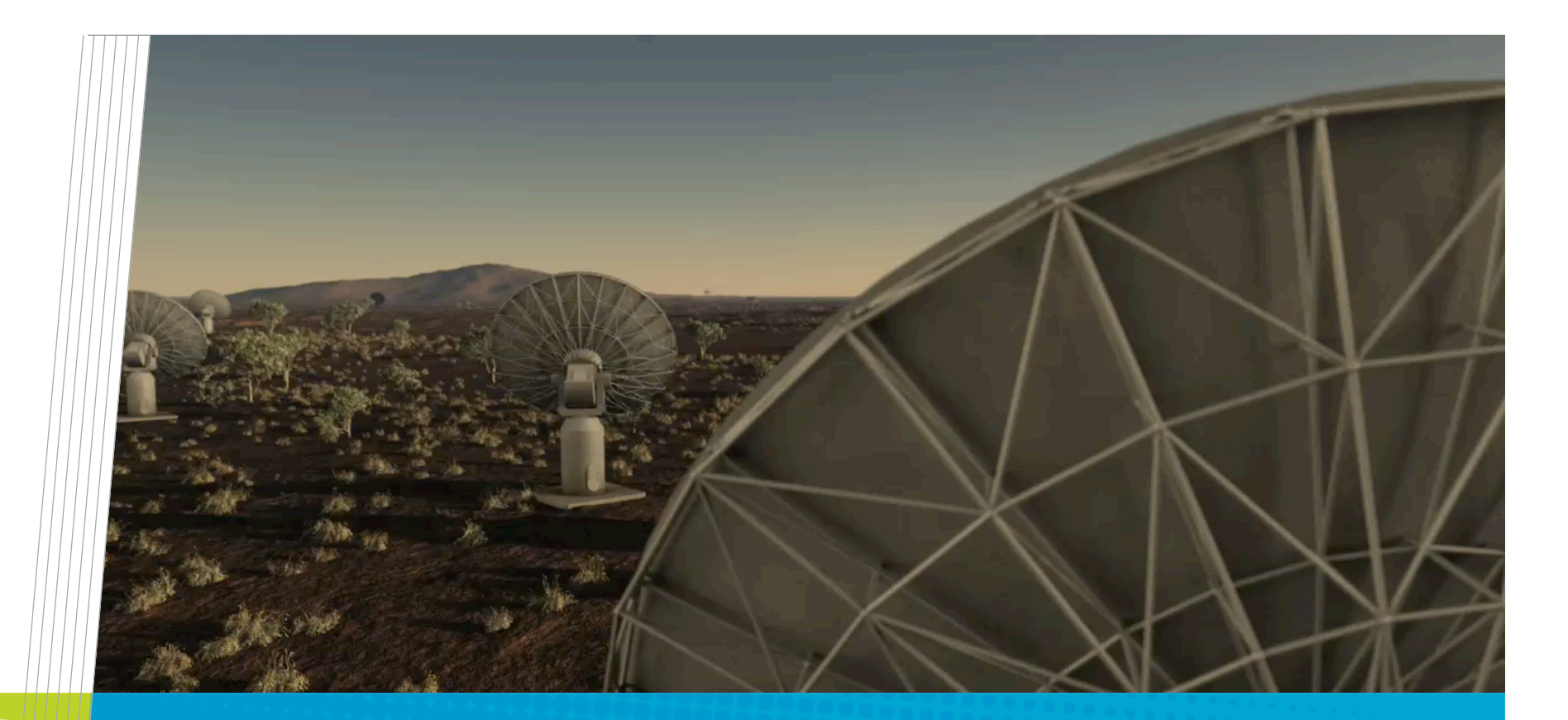

### The Duchamp Source Finder

**Matthew Whiting CSIRO Astronomy & Space Science April 29, 2010**

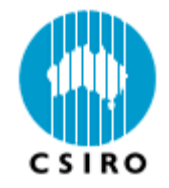

#### Philosophy of Duchamp

- Provide a generic source-finding tool capable of searching 3D astronomical data
- Emphasis on HI data, but not limited to that
- No assumptions made about the nature of the sources
- Aim is to provide locations of significant sources
- Make it user-friendly
	- Straight-forward inputs via simple parameter file
	- Flexibility to account for different data types and search types
	- Graphical feedback showing location, images & spectra of detected sources
	- Stand-alone package, not tied to a larger data-reduction suite

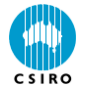

#### Program flow

- Read parameters
- Read image
- Prepare image for searching
	- Baseline removal, smoothing, wavelet reconstruction, inversion
- Segmentation
- Source aggregation
- Undo baseline removal etc
- Source parametrisation
- Report results

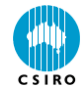

#### **Segmentation**

- Is a given voxel part of a source, or part of the background?
- Determine threshold, then apply voxel-by-voxel
- Threshold can from one of:
	- Flux level (e.g. 100 uJy/beam)
	- Signal-to-noise level (e.g. 5-sigma)
	- Determined by False Discovery Rate method (Miller et al 2001, Hopkins et al 2002)
- If S/N or FDR threshold, need to determine statistics
- This is done with full dataset, or on specified subsection
- Can use robust methods, with the median estimating the mean, and median absolute deviation from median estimating the rms
	- Need to correct, assuming Gaussian statistics
	- rms = MADFM / 0.6744888

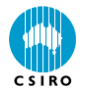

#### Source Aggregation

- To identify sources, need to aggregate detected pixels
- Done in 2D by raster-scanning through image and identifying adjoining groups of pixels

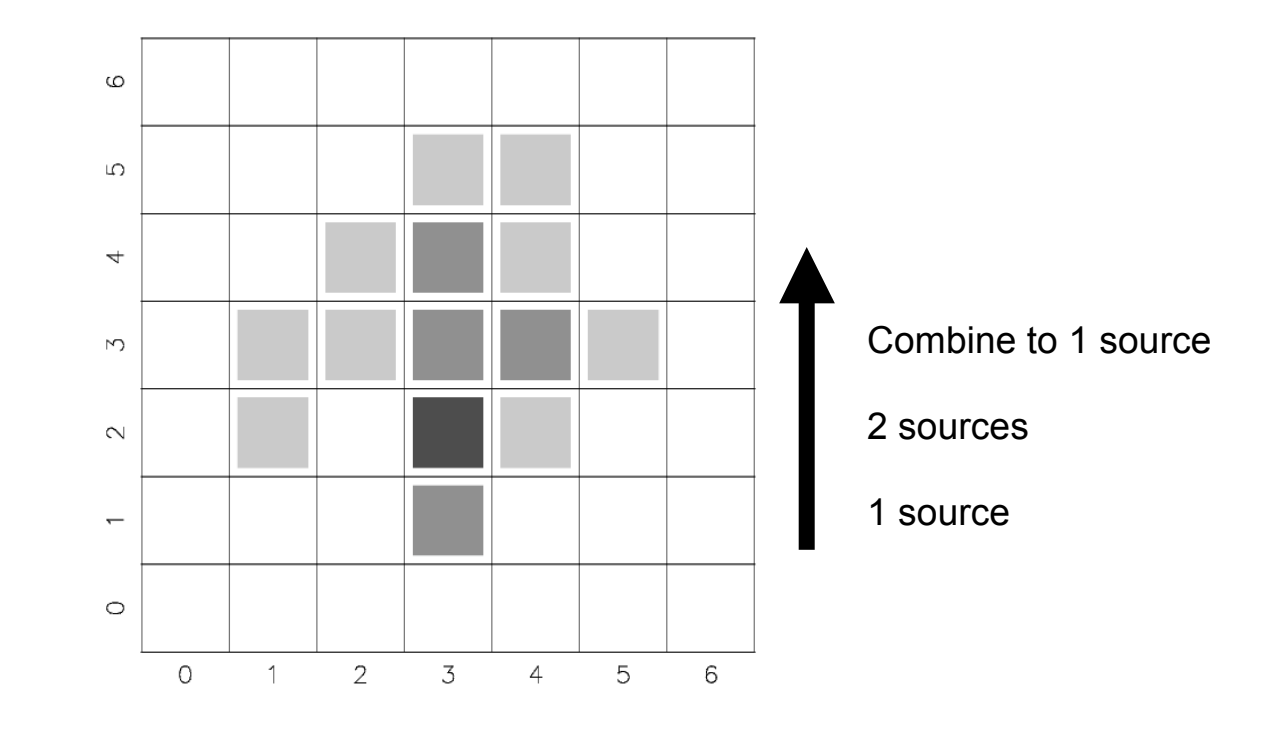

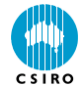

#### 3D Merging

- Combine simple 2D objects to form larger 3D (or even 2D) sources
- As sources are identified, combine with "connected" previouslydetected objects
- Also have separate complete merging phase, where all possible combinations are examined.
- Can use different criteria to judge "connectedness"
	- Can combine objects that are not adjacent but lie within predefined separation
	- Can have different separations in spatial & spectral directions
- No assumptions made in software as to nature of sources
	- No requirement to be particular shape
	- Only minimum number of pixels & channels

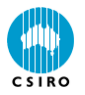

#### Growing objects

- Ability exists to specify two thresholds
- One is the detection threshold to build up the source list
- Then "grow" each object down to the second threshold
- Examine neighbouring voxels and add to source if above 2nd threshold
- A way of expanding the size of objects to a low flux level, without filling the source list with many faint (spurious?) sources
- Objects may grow into each other they will be merged

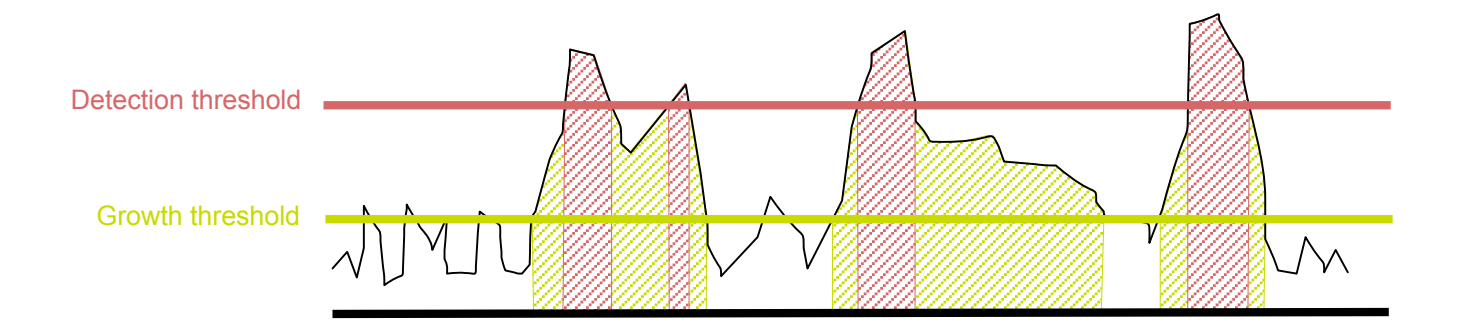

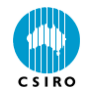

# The **Hall N Dimension**

- Real spectral sources have extent in three dimensions
- How to emphasise this structure over spurious signals?
- Smooth data in one direction while searching in an orthogonal one
	- Pick a "typical" scale and smooth by that
	- E.g. typical spectral width of signals, then search channel maps
	- Duchamp: Hanning smooth in spectral direction or Gaussian smooth in spatial directions

#### • Use a range of scales via multi-resolution wavelet transforms

- Logarithmically increase the scale of smoothing
- Keep only the pixels with significant signal and restore
- Do source-detection on reconstructed cube

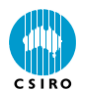

#### Wavelet reconstruction: algorithm

- Start with a spectrum (the input data):  $S^0 = \{S_i^0\}, \forall i \in [1, N]$
- Also have a filter, used to smooth the data:  $F^1 = \{F_i^1\}, \forall j \in [1, f]$
- Convolve the spectrum with the filter to produce first smoothed array  $S^1 = \{S_i^1\} = S^0 \otimes F^1$
- Subtract the coefficients from the spectrum to produce the wavelet array  $W_i^1 = S_i^0 - S_i^1$
- Apply some threshold to the wavelet array, so that only pixels  $\hat{W}_i^1 = \left\{ \begin{array}{ll} W_i^1 & |W_i^1| \geq T^1 \\ 0 & |W_i^1| < T^1 \end{array} \right.$ with signal are kept.
- Double the spacing between the filter coefficients
- Convolve the smoothed array with the filter
- Produce the wavelet array and apply threshold.
- $\cdot$  Continue until size of filter  $\sim$  size of spectrum
- Reconstruction: add thresholded wavelet arrays, plus final smoothed spectrum.  $R_i = \sum \hat{W}_i^k + S_i^n$

#### Wavelet reconstruction: example

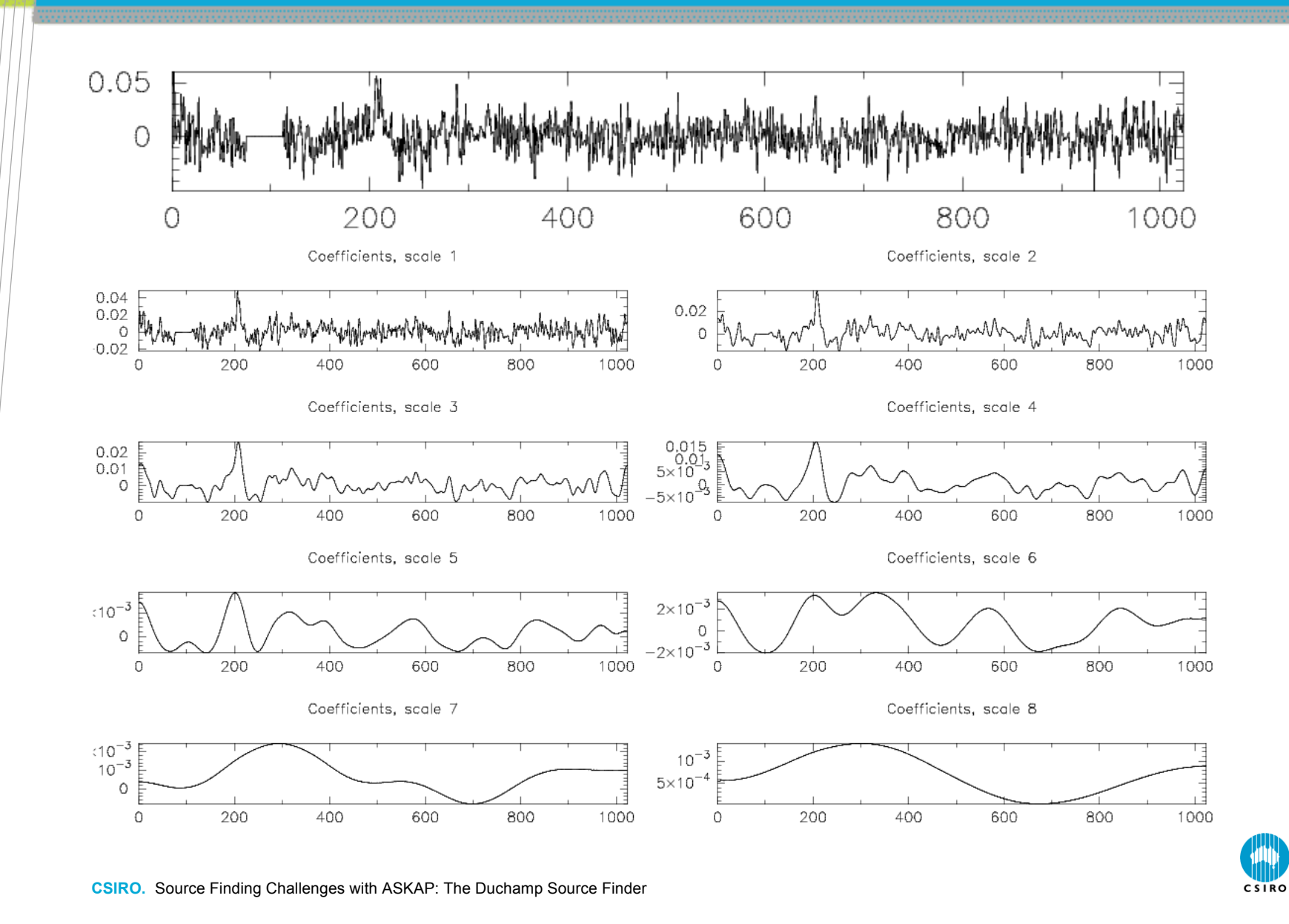

#### Wavelet reconstruction: example

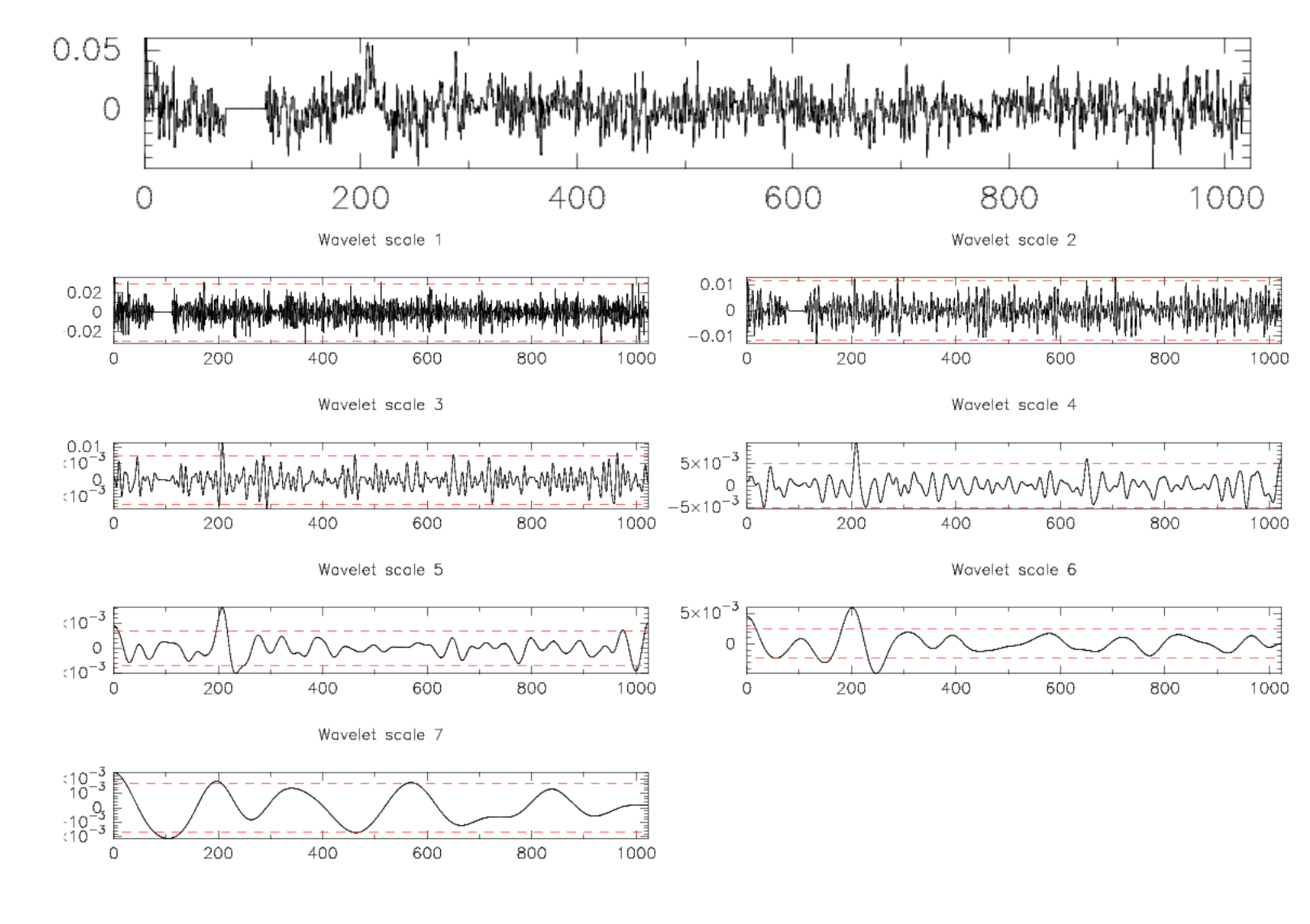

CSIRO

#### Wavelet reconstruction: example

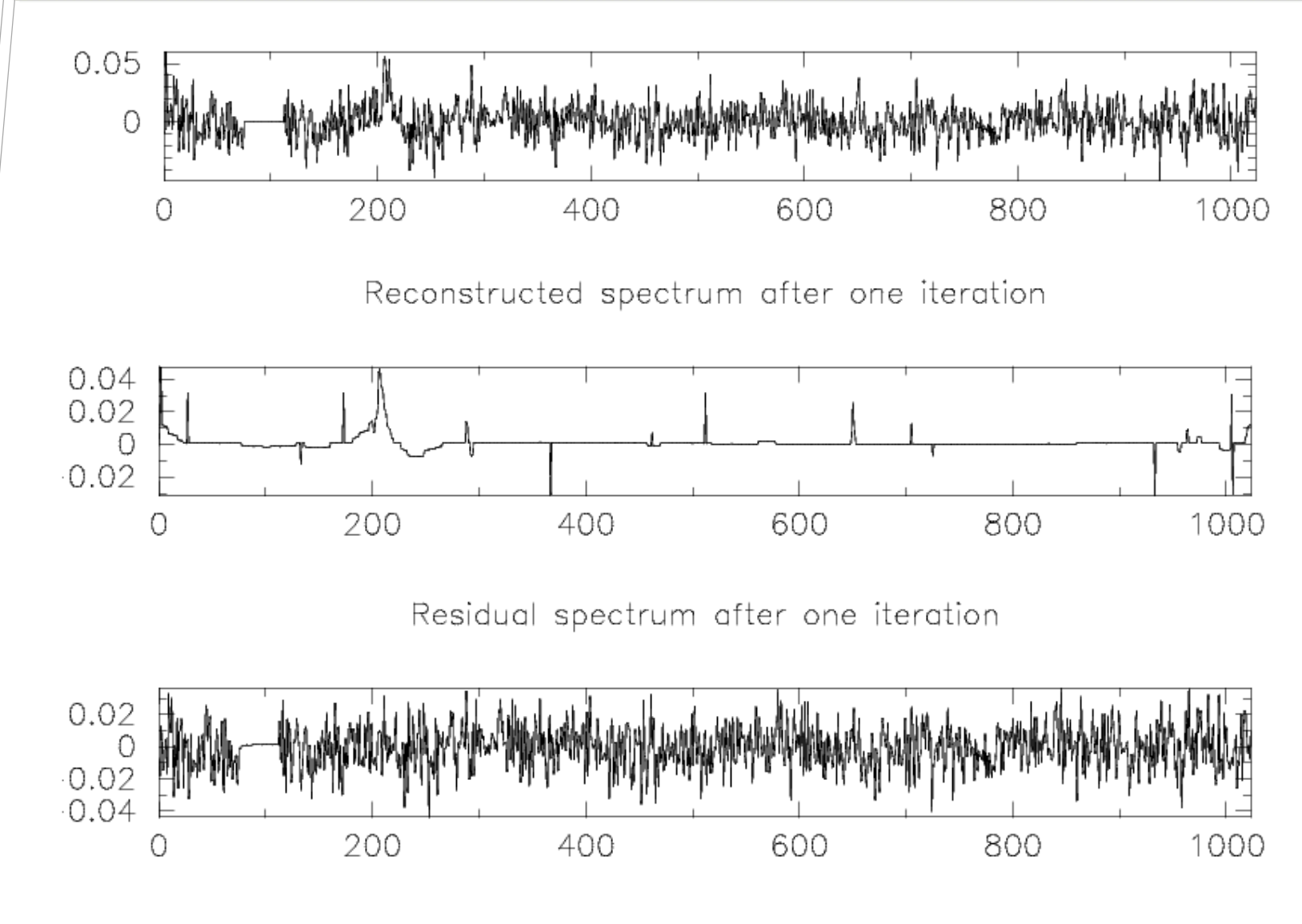

**CSIRO.** Source Finding Challenges with ASKAP: The Duchamp Source Finder

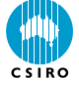

#### Outputs and feedback

- Duchamp provides a range of graphical outputs to help user understand the detected sources
	- Individual spectra and moment maps
	- Full-field moment map
	- Full-field detection map (which pixels were above detection threshold)
- Range of other output files
	- List of detections in text file
	- VOTable (XML) format
	- Karma annotation file (for overplotting kvis display)
	- Full list of intermediate detections, and pixel-by-pixel breakdown of detected sources
- Full reporting of all relevant input parameters and processing steps

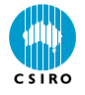

#### Spectral plots

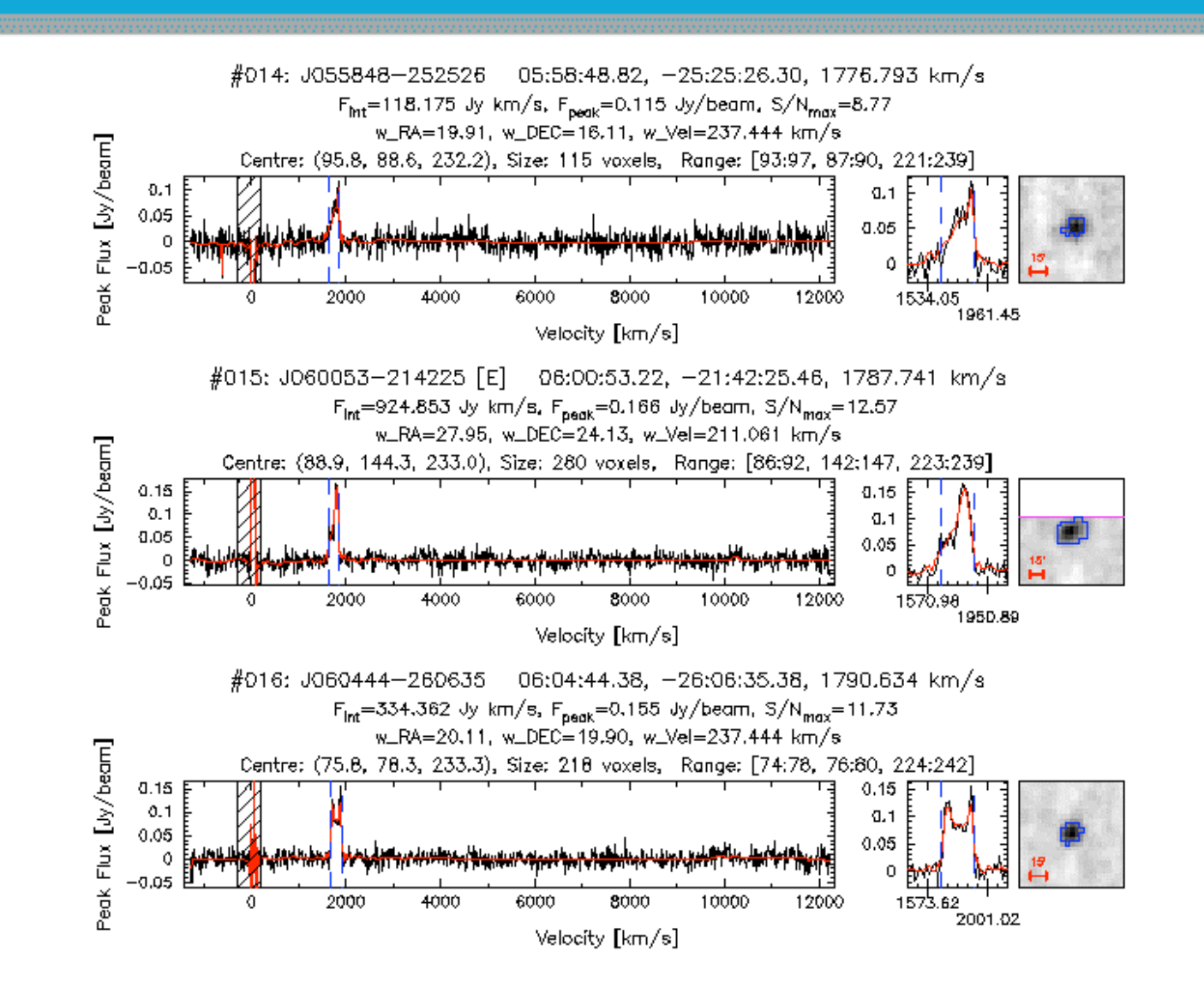

#### Moment maps

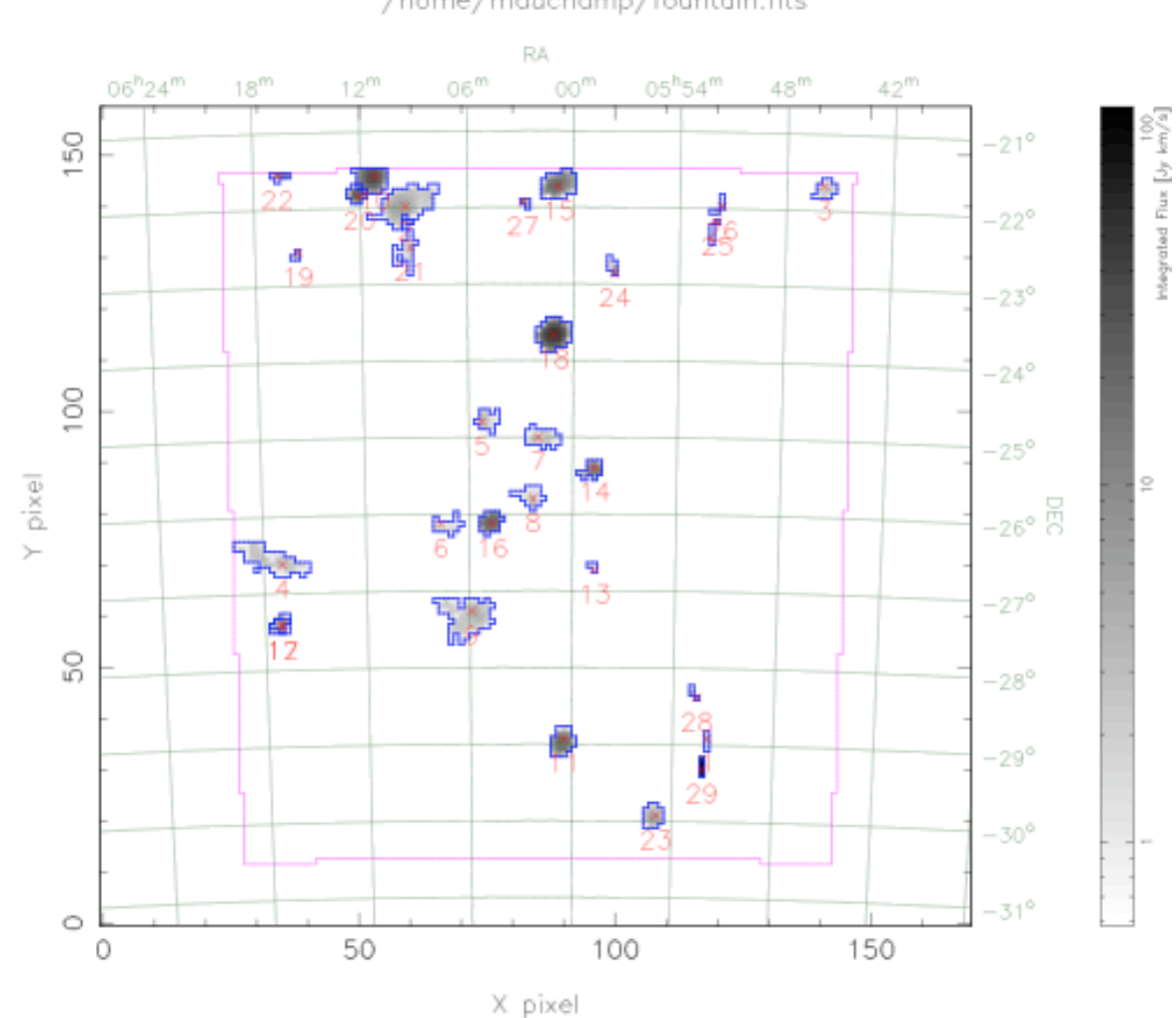

/home/mduchamp/fountain.fits

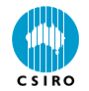

#### Outputs and feedback

- Duchamp provides a range of graphical outputs to help user understand the detected sources
	- Individual spectra and moment maps
	- Full-field moment map
	- Full-field detection map (which pixels were above detection threshold)
- Range of other output files
	- List of detections in text file
	- VOTable (XML) format
	- Karma annotation file (for overplotting kvis display)
	- Full list of intermediate detections, and pixel-by-pixel breakdown of detected sources
- Full reporting of all relevant input parameters and processing steps

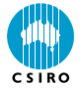

#### Status and future development

- Duchamp is still under development
	- Last release: version 1.1.9 on March 26
- Duchamp API used in ASKAP software development
	- Some feedback of features and bug fixes into the standalone package
- I welcome any feedback, feature requests and bug reports
	- Make use of the Trac wiki
- Duchamp development will continue into the future
- Stand-alone package is separate to the ASKAP reduction pipeline and is (hopefully) more widely useful

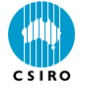

#### **Australia Telescope National Facility**

Matthew Whiting ASKAP Computing, Science Applications

Phone: 02 9372 4683 Email: matthew.whiting@csiro.au Web: http://www.atnf.csiro.au/projects/askap/ http://www.atnf.csiro.au/people/Matthew.Whiting http://www.atnf.csiro.au/people/Matthew.Whiting/Duchamp

w.csiro.au

## Thank you

**Contact Us**

Phone: 1300 363 400 or +61 3 9545 2176 Email: enquiries@csiro.au Web: www.csiro.au

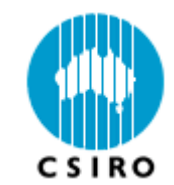